**LAUTERBACH DEVELOPMENT TOOLS.** 

# *NEWS 2013*

*ARM's* 

*2013*

*big.LITTLE Systems*

*Débugge Multi-cœurs*

Dans le cadre de partenariats stratégiques avec les fabricants de téléphones mobiles, Lauterbach a été impliqué dès 2001 sur l'intégration des nouveaux processeurs base d'ASICs multi-cœurs. Lauterbach dû relever deux défis très différents. D'une part, le logiciel TRACE32 PowerView devait être modifié pour assurer un débugge sans conflit de deux ou plusieurs processeurs connectés en série. D'autre part, TRACE32 devait être capable de débugger tous les processeurs présents dans un système multi-cœurs entreautres les DSPs qui n'étaient pas présents jusque-là dans le portfolio. Lauterbach présenta pour la première fois sa solution de débugge multi-cœurs en 2003 au salon embedded world à Nuremberg pour deux processeurs disponibles dans le commerce: OMAP1510 (TMS320C55x et ARM9) de Texas Instruments ainsi que S-GOLD (ARM9 et OAK DSP) d'Infineon. Multicore Depuis, Lauterbach a ac-Multicologing compagné plusieurs de ses clients dans leurs projets multi-cœurs. Le logiciel TRACE32 PowerView a été alors plusieurs 2001 fois adapté à ces Multicore systèmes à cœurs **Projects** multiples qui offrent en effet

possibilités de débugge et de trace. Quels sont désormais les dé-2010 fis de Lauterbach SMP pour l'année 2013 ? Tracing Beaucoup de designers Deprication de systèmes SMP souhaitent des processeurs plus puissants avec une consommation d'énergie plus faible. Pour répondre à cette problématique, ARM propose un nouveau système appelé « big. LITTLE » qui offre la possibilité de coupler un processeur ayant une faible consommation d'énergie à savoir le « LITTLE-Core » (Cortex-A7) avec un processeur puissant appelé « big-Core » (Cortex-A15). Le principe est simple : le logiciel est généralement exécuté sur le « LITTLE-Core ». Dès qu'une puissance de traitement plus importante est nécessaire, le système d'exploitation veille alors à ce que l'exécution soit transférée vers le « big-Core ». Les processeurs LITTLE- et big-Core offrent différentes possibilités de débugge et de trace. De plus, l'outil de débugge se doit de détecter quel est le processeur en cours d'exécution.

Pour ceci, Lauterbach développera en 2013 une solution conforme aux souhaits de ses clients.

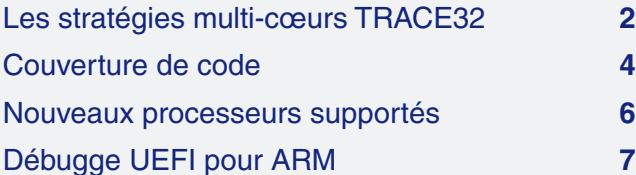

de complexes

### **CONTENU NEWS 2013**

2006 ARM AR<sup>M</sup><br>CoreSight

> Multicore Tracing

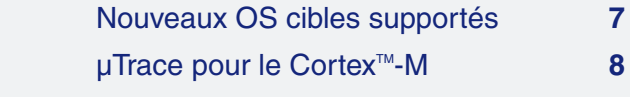

**LEADING through Technology** 

### <span id="page-1-0"></span>**Les stratégies multi-cœurs TRACE32**

Depuis plus de 10 ans, Lauterbach offre des solutions de débugge et de trace pour les systèmes multi-cœurs.

### **Flexibilité**

Lauterbach a toujours accordé beaucoup d'importance sur la flexibilité du logiciel et du matériel TRACE32. Chaque combinaison de processeurs, chaque topologie multi-cœur et toute infrastructure de débugge et de trace peut être supportée par TRACE32. Cette flexibilité implique aussi en effet que TRACE32 inclut le débugge et la trace des systèmes AMP et SMP.

Les tableaux en pages 2 et 3 offrent un aperçu des différences les plus importantes entre ces deux systèmes.

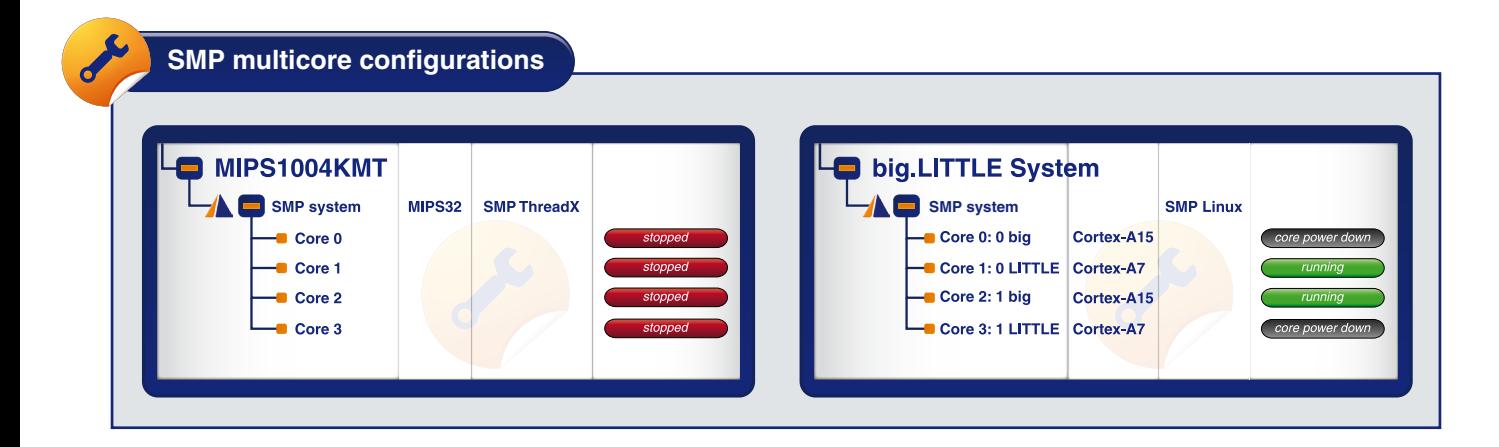

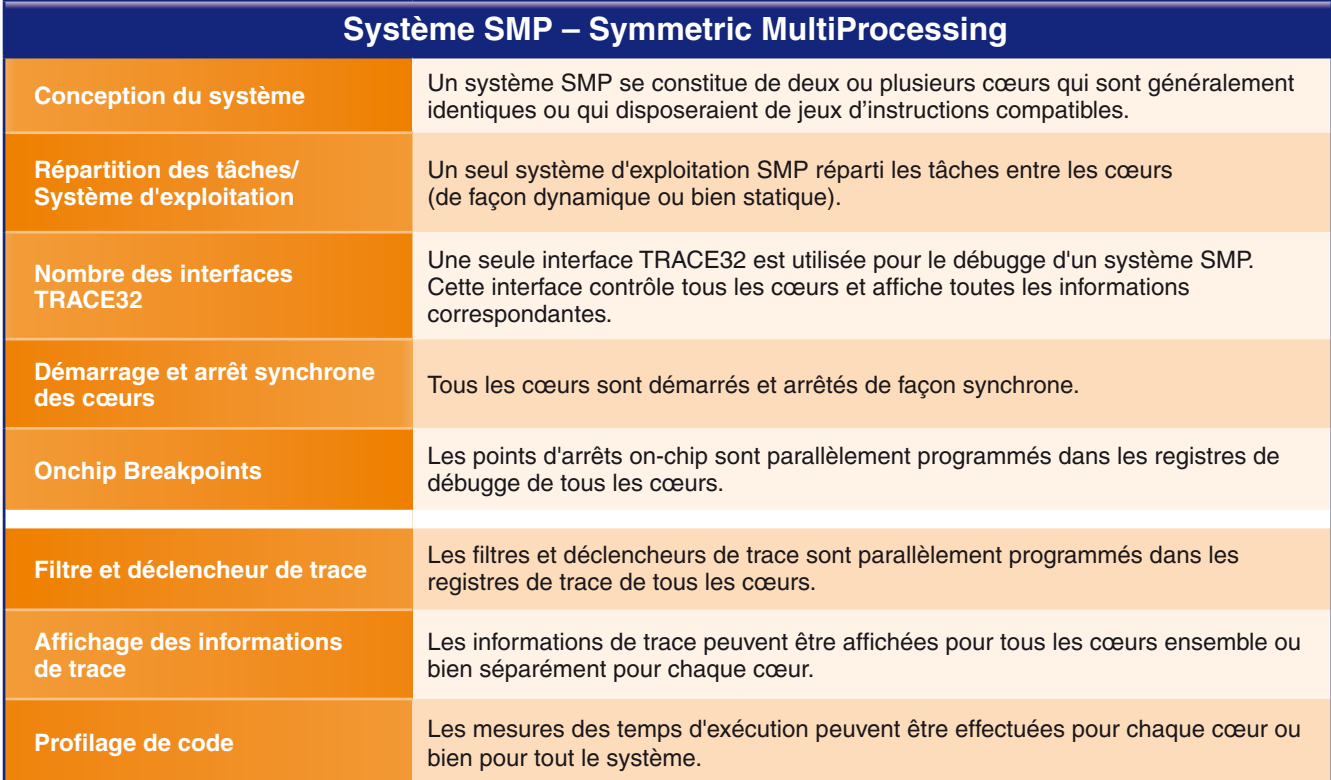

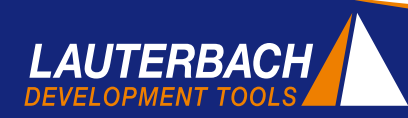

#### **Plus de 70 architectures supportées**

Un des principes de Lauterbach est d'offrir des outils pour une multitude d'architectures embarquées. Chaque nouveau cœur est intégré dans TRACE32, de façon à ce qu'il puisse être débuggé comme un sous-système mono-cœur du système AMP. Le débugge SMP pour une architecture est intégré dès que le mode multi-cœur est disponible. L'adaptation de l'OS-Awareness joue dans ce contexte un rôle particulièrement important. Il faut notamment pouvoir détecter comment le système d'exploitation assigne les tâches aux processeurs, soit dynamiquement au cours de l'exécution soit de façon totalement statique ou en partie statique.

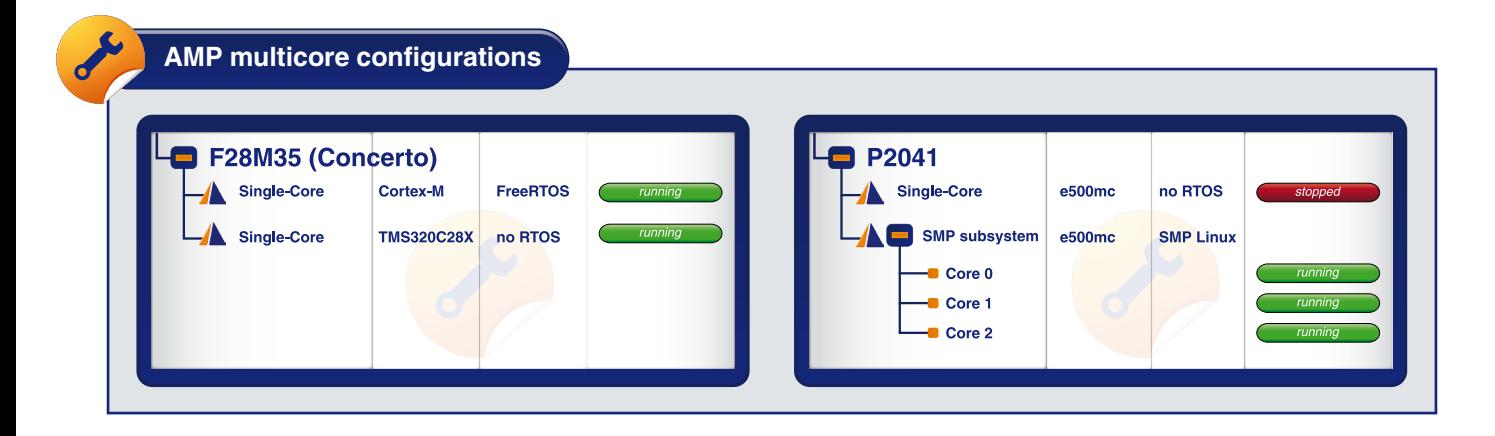

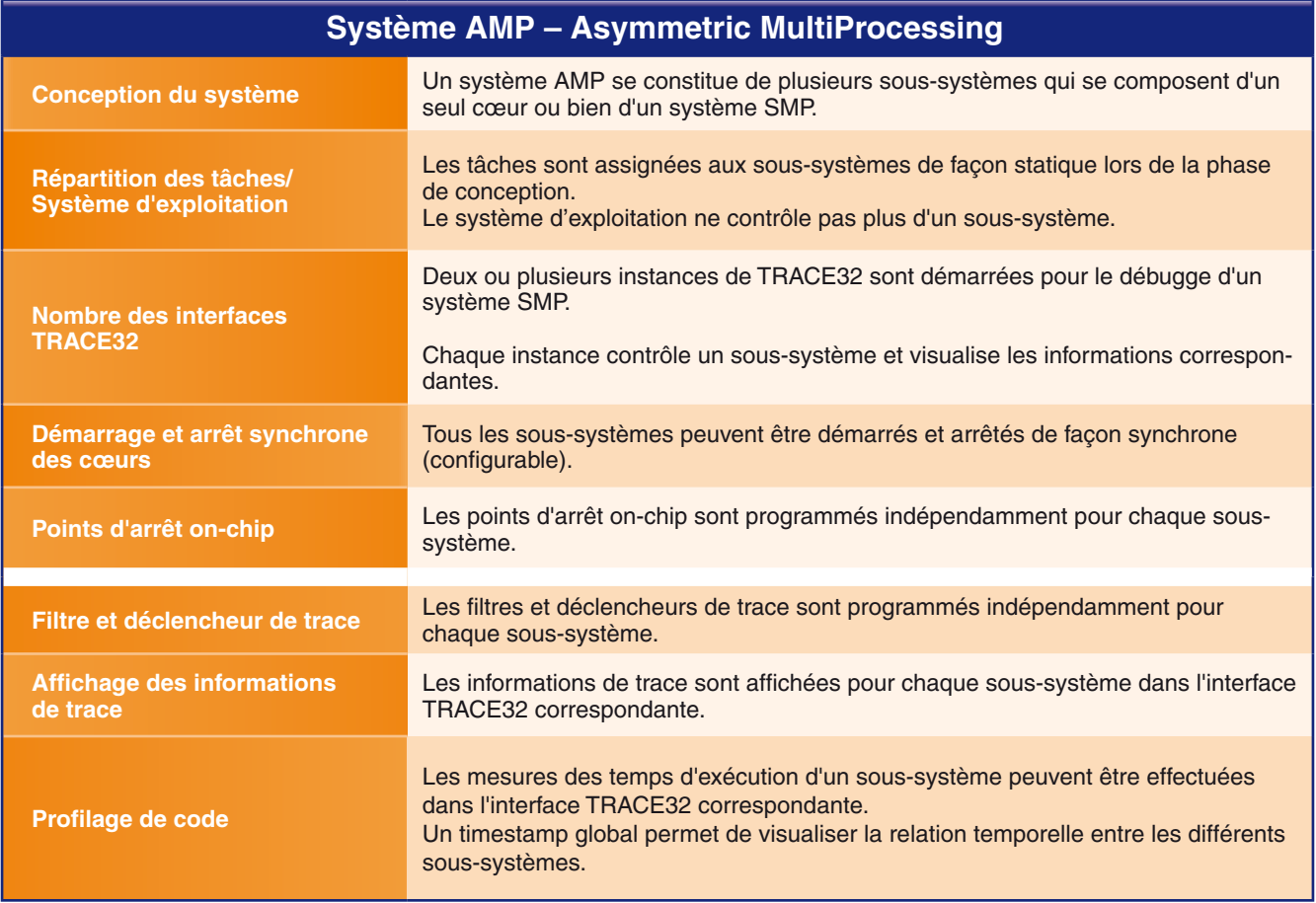

### <span id="page-3-0"></span>**Couverture de code : génération de la documentation**

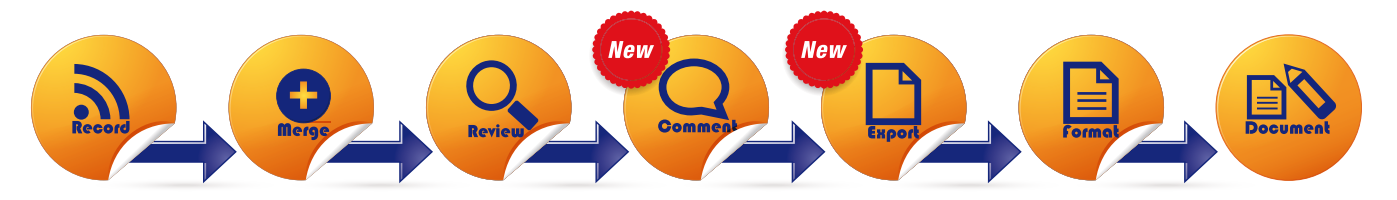

**Depuis novembre 2012, TRACE32 Powerview offre de nouvelles possibilités de documentation des résultats de l'analyse de couverture de code.** 

**Ceci comprend entre-autre une fonction de commentaire ainsi que l'enregistrement des résultats en format XML.**

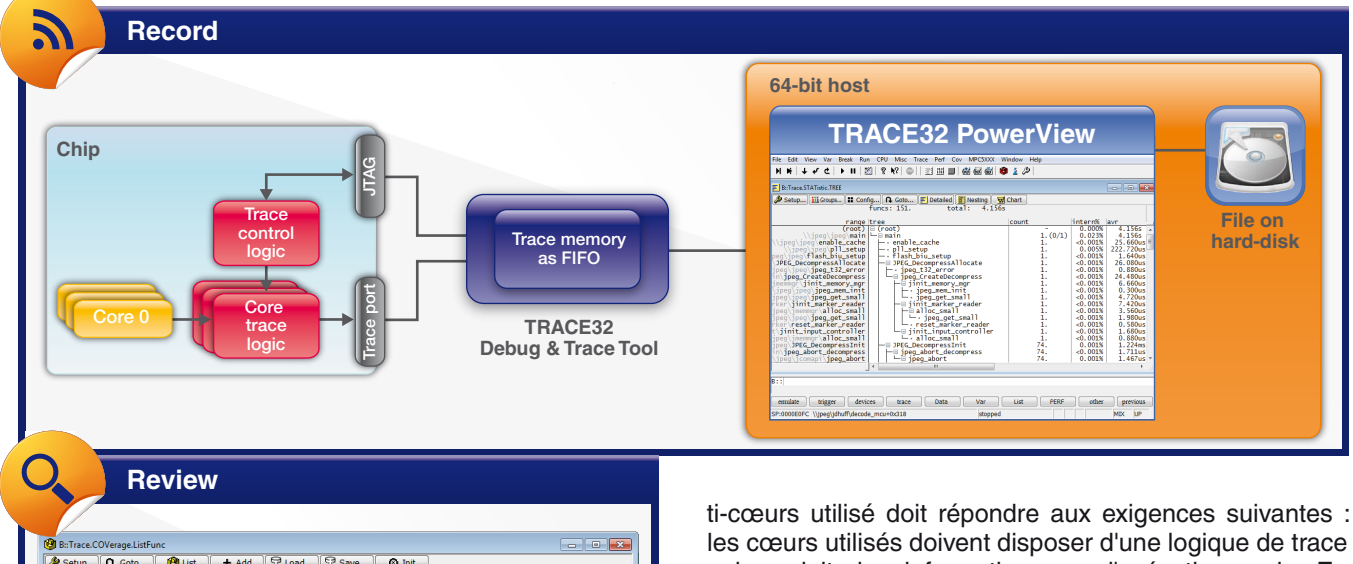

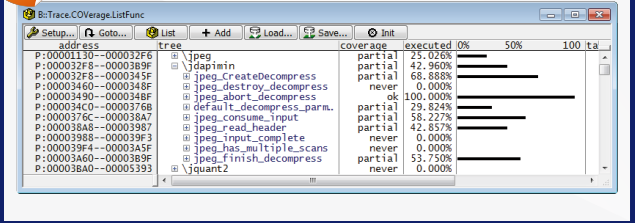

### **Couverture de code basée sur la trace**

L'assurance qualité de produits ayant une notion de sécurité requière parfois strictement une preuve de « *Statement Coverage* » et de « *Decision Coverage* ». Pour beaucoup de systèmes embarqués, le code, hautement optimisé, doit obligatoirement être testé en temps réel. L'instrumentation du code ou bien le changement du comportement temporel du système ne sont pas autorisés.

Pour permettre à ses clients d'avoir une preuve de « *Statement Coverage* » et de « *Decision Coverage* », Lauterbach offre une couverture de code basée sur la trace. Pour cela, le processeur ou bien le système mul-

qui produit des informations sur l'exécution code. En même temps le processeur ou système multi-cœurs doit disposer d'un port de trace avec suffisamment de bande passante pour que l'outil externe puisse récupérer, sans perte, les données produites.

Pour un débit de transmission moyen au niveau du port de trace allant jusqu'à 60 Mo/s, il est possible de transmettre les données de trace « à la volée » au cours de l'enregistrement vers le PC. Ainsi, il est possible de saisir, pour chaque test unitaire, plusieurs téraoctets d'informations de trace.

Puisque les informations de trace sont disponibles en assembleur, les preuves suivantes sont possibles :

- **Object Statement Coverage :** chaque ligne assembleur a été exécutée au moins une fois lors du test système.
- **Object Branch Coverage :** teste les branchements conditionnels : la condition a été exécutée (taken) au moins une fois ou bien n'a pas été exécutée (not taken).

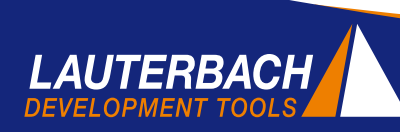

La couverture de code exécuté ainsi que la « *Decision Coverage* » pour les lignes de code haut niveau peuvent être facilement déduites à partir de cette analyse.

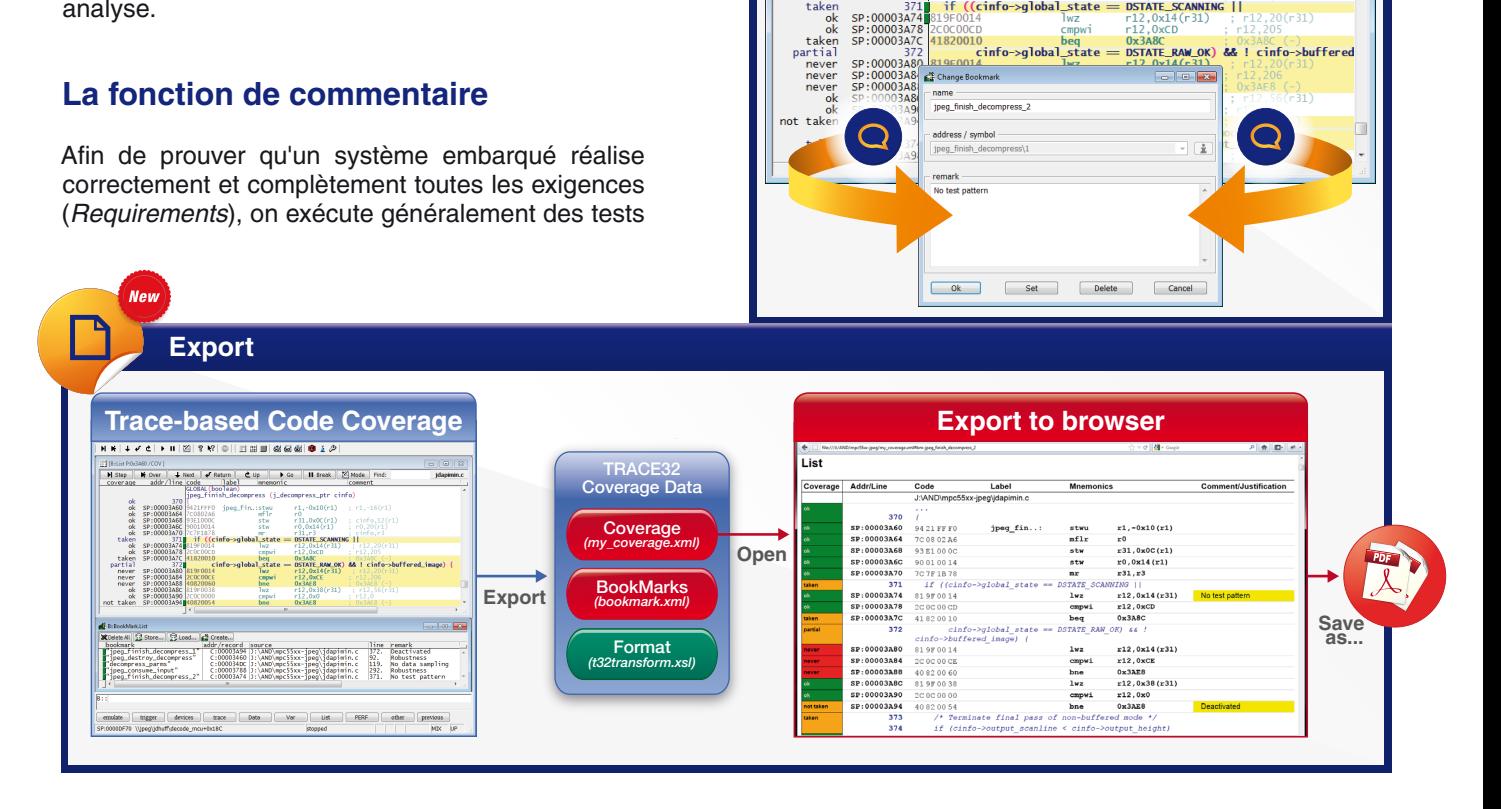

**Comment**

 $\begin{array}{lll}\texttt{SP:00003A70} & \texttt{PC7F1B78} & \texttt{m}r & \texttt{F31,r3} & \texttt{G1} \\ \texttt{SP:00003A74} & \texttt{if (Cinfo->global\_stack = DSTATE-SCANRTAG ||} \\ \texttt{SP:00003A74} & \texttt{819F0014} & \texttt{lowz} & \texttt{F12,0x14(F31)} & \texttt{F12,0x14(F32)} & \texttt{F12,0x14(F32)} & \texttt{G12,0x14(F32)} & \texttt{G12,$ 

**Nou** 

 $t$ ak

TReliet Priv3460 /COV 1

unitaires sur le code permettant de constituer la base du système de test. Pour pouvoir collecter les données nécessaires pour la couverture de code, l'outil de trace enregistre au cours du test système toutes les informations sur l'exécution du code (**Record**). Les données de trace enregistrées sont alors gérées par le logiciel TRACE32 PowerView dans une base de données à partir de laquelle de nombreuses fonctions de vérification de couverture de code sont possibles (**Review**).

Le testeur doit prendre par la suite une des décisions suivantes pour toutes les instructions qui sont marquées comme « pas complètement exécutées » :

- Dans le cas où le code non exécuté doit couvrir un « *Requirement* », un nouveau test doit être mis en place afin de couvrir l'itération suivante.
- Dans le cas où le code non exécuté doit couvrir un « *Requirement* », qui ne peut pas cependant être testé dans la configuration système actuelle, la nouvelle fonction de commentaire de TRACE32 peut être utilisée afin de justifier la non-exécution de cette section de code (**Comment**).

• S'agit-il d'un « code mort » ? Dans ce cas, le code non-exécuté doit être supprimé du logiciel.

#### **Export**

Après la fin du test système, les résultats de l'analyse de couverture de code doivent bien sûr être documentés. TRACE32 inclut désormais la possibilité d'enregistrer les résultat en format XML (**Export**). Les éléments suivants peuvent être exportés :

- 1. Le code assembleur avec le code haut niveau ainsi que les marqueurs de l'analyse de couverture de code (my\_coverage.xml).
- 2. Les commentaires expliquant pourquoi les sections de code non-exécutées au cours des tests sont toutefois autorisées (bookmark.xml).

Pour une représentation intuitive des résultats de couverture de code dans un navigateur Web, Lauterbach fournit un fichier de mise en forme (t32transform.xsl). Si nécessaire, les résultats peuvent être enregistrés, à partir du navigateur, en format PDF.

## <span id="page-5-0"></span>*NEWS 2013*

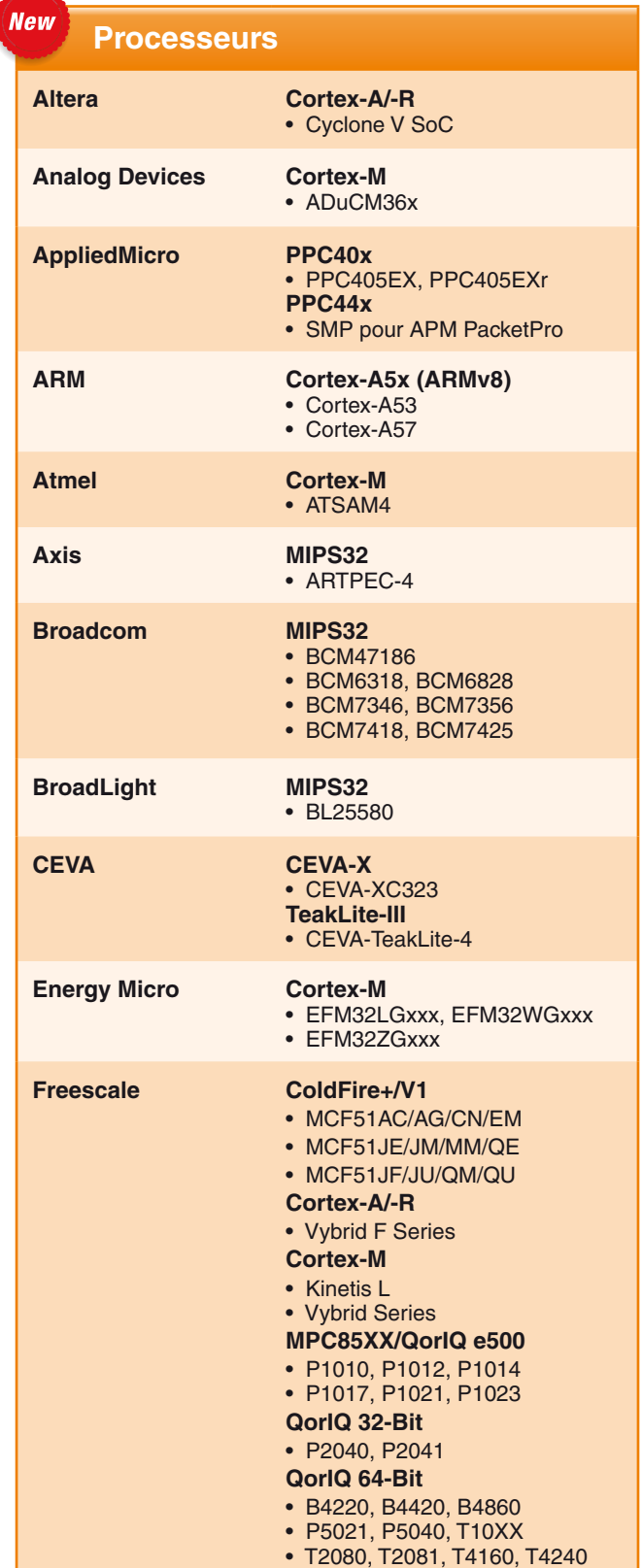

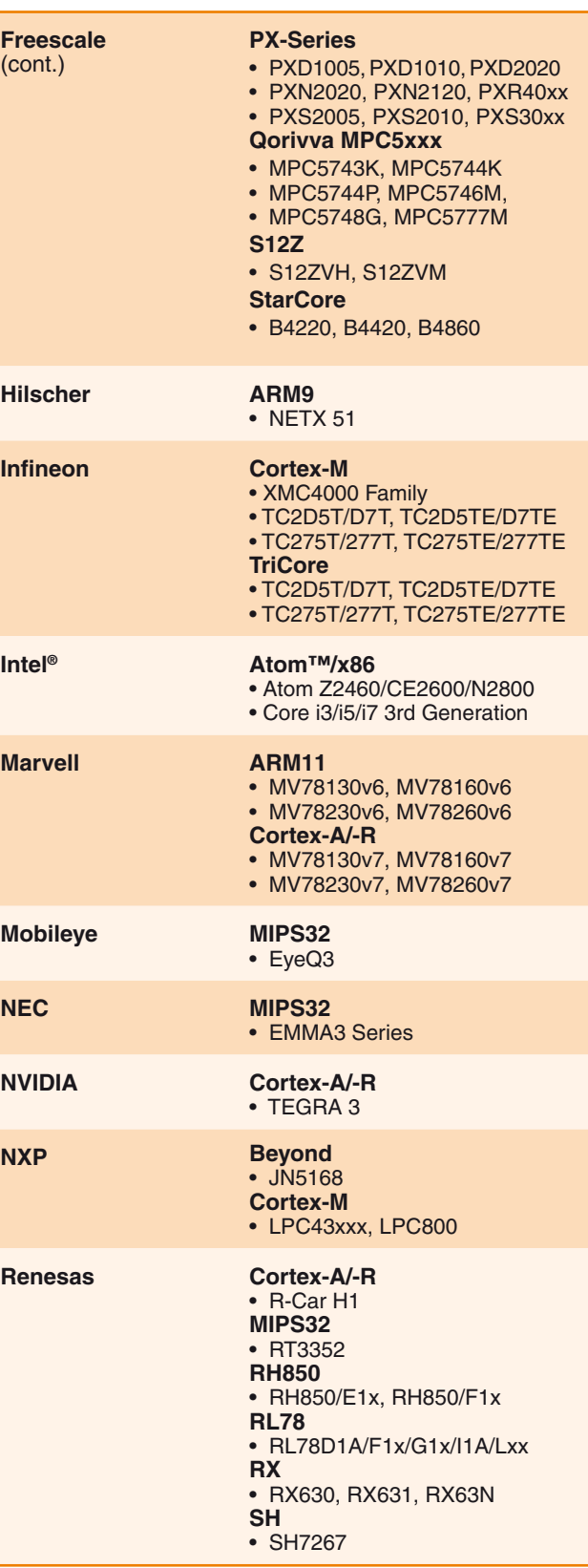

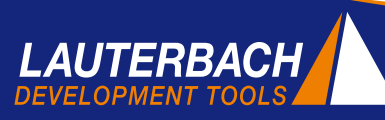

<span id="page-6-0"></span>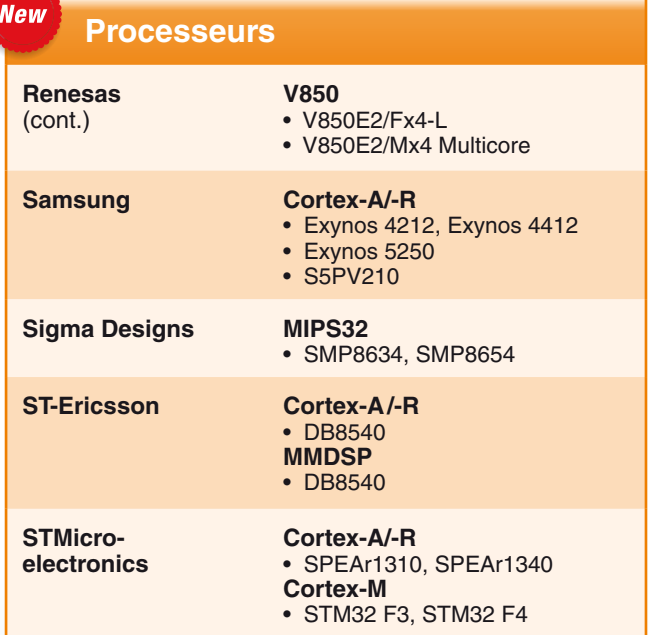

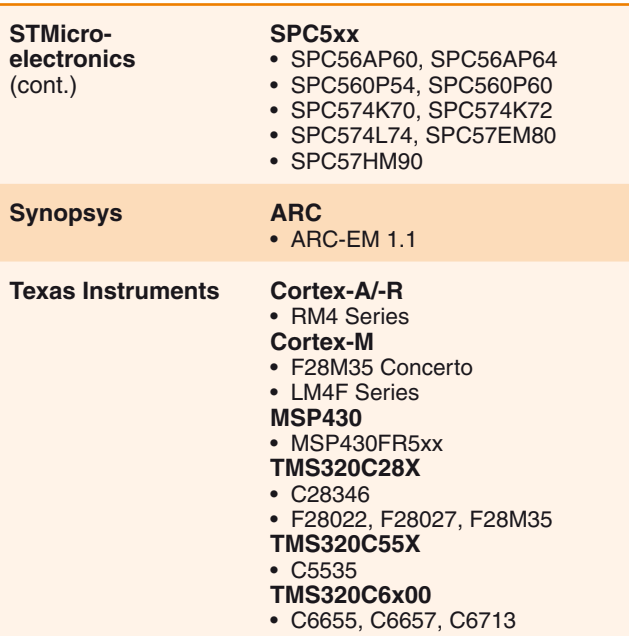

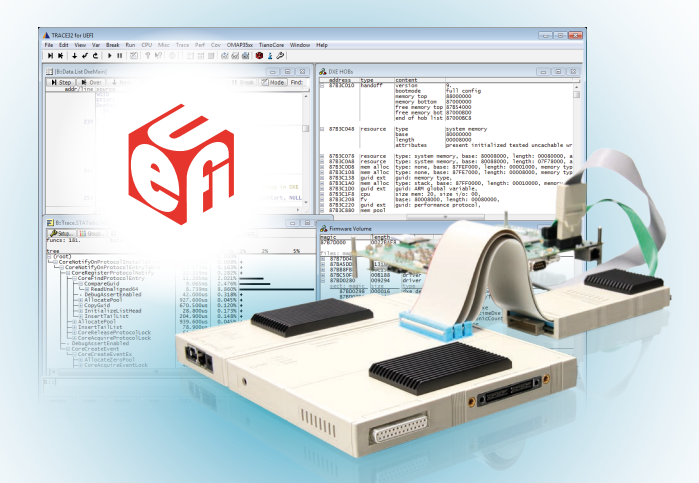

### Intégration de systèmes **WAGGEET MEGALIC MULLES** WWW.lauterbach.com/uefi.html **d'exploitation**

- FreeRTOS pour Beyond et Coldfire
- Linux pour Beyond et x86 64-bit
- OSEK/ORTI SMP
- QNX pour x86
- Quadros pour CEVA-X
- RTX-ARM v4
- SMX pour Coldfire
- SYS/BIOS pour TMS320C6x00
- VxWorks pour x86
- µC/OS-II pour TMS320C28X • µC/OS-III pour SH

### **Débugge UEFI pour ARM**

Lauterbach a élargi en 2012 son support pour le débugge du logiciel intermédiaire UEFI qui inclut désormais :

- UEFI BIOS InsydeH2O pour Atom et x86
- UEFI BIOS Intel BLDK pour Atom et x86 Merr

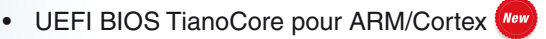

Le débugge UEFI est activé dans TRACE32 par le chargement de ce qu'on appelle une extension TRACE32. Plus d'informations concernant le débugge UEFI sont disponibles à l'adresse suivante :

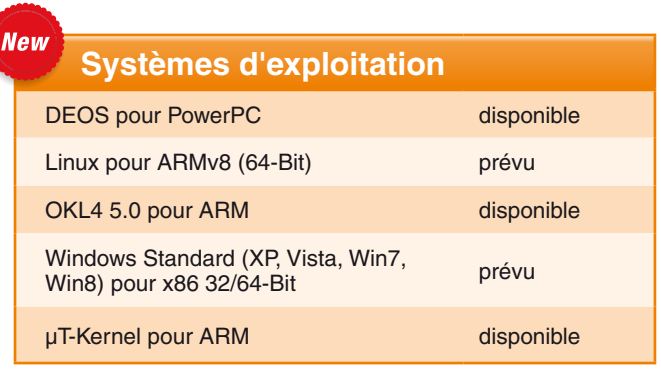

# <span id="page-7-0"></span>*NEWS 2013*

### **µTrace pour le Cortex™-M**

Lauterbach développe actuellement un nouvel outil de débugge et de trace ultra compétitif ciblant uniquement la famille de microprocesseurs Cortex-M. Il sera disponible à la vente aux cours du deuxième trimestre 2013. Le choix des architectures Cortex-M est lié à l'importance que prend aujourd'hui ce type d'architecture sur le marché de l'embarqué. Le nouvel outil Lauterbach appelé « µTrace » est donc une solution compacte intégrant toutes les fonctionnalités très haut de gamme « made in » Lauterbach :

### **Les Caractéristiques du µTrace**

- Support pour plus que 1000 différents processeurs de la famille Cortex-M
- Interface USB 3 vers le PC
- Interfaces JTAG, Serial Wire Debug et cJTAG
- 256 MByte de mémoire de trace
- Connecteur Half-Size à 34 broches vers le matériel cible. Des adaptateurs pour plusieurs autres types de connecteurs sont disponibles.
- Plan de tension 0.3 V 3.3 V, tolérant les 5 V

#### **Les Caractéristiques de débugge**

- Débugge C/C++
- Points d'arrêt simples et avancés
- Écriture et lecture de la mémoire au cours de l'exécution

#### • Programmation de la mémoire Flash

*Paris - Porte de Versailles - Stand D7* 

Débugge OS-aware

IMBEDDED SYSTEMS SYSTEMS<br>10 et 11 avril

 $^{11}_{2013}$ 

• Débugge multi-cœurs de deux ou plusieurs cœurs Cortex-M

*Venez nous rendre visite pour voir toutes les nouveautés Lauterbach :*

 *Parc des Exposition* 

*de Tarbes*

PeciElec

 $17$  et  $18$  avril  $2013$ 

#### **Les Caractéristiques de trace**

- Trace ETMv3 à 4-bit en mode continu
- ITM via TPIU et Serial Wire Output
- Trace multi-cœurs
- Trace infinie par la diffusion des informations de trace « à la volée » vers le PC
- Analyse des temps d'exécution pour les tâches et les fonctions
- Analyse de couverture de code
- Évaluation des données de trace lors de l'enregistrement (Real-time Profiling)
- Mesure d'énergie grâce à la sonde Analog Probe intégrée

Le µTrace sera contrôlé, comme tous les autres produits Lauterbach, par l'interface graphique TRACE32 Power-View.

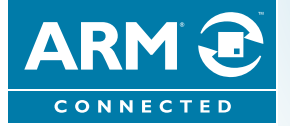

### **INFORMEZ NOUS**

Votre adresse e-mail a changé ou vous ne recevez plus notre bulletin d'information, dites-le nous à l'adresse suivante : **info\_fr@lauterbach.fr**

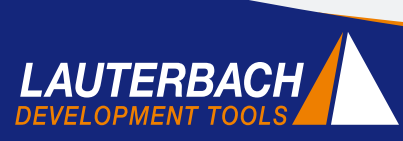